## Retourenschein

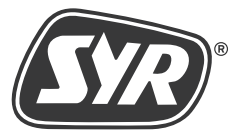

**Ohne dieses Formular ist KEINE Reklamationserfassung und Bearbeitung möglich! Bitte Retouren nur über unsere direkten Vertragspartner zurücksenden!**

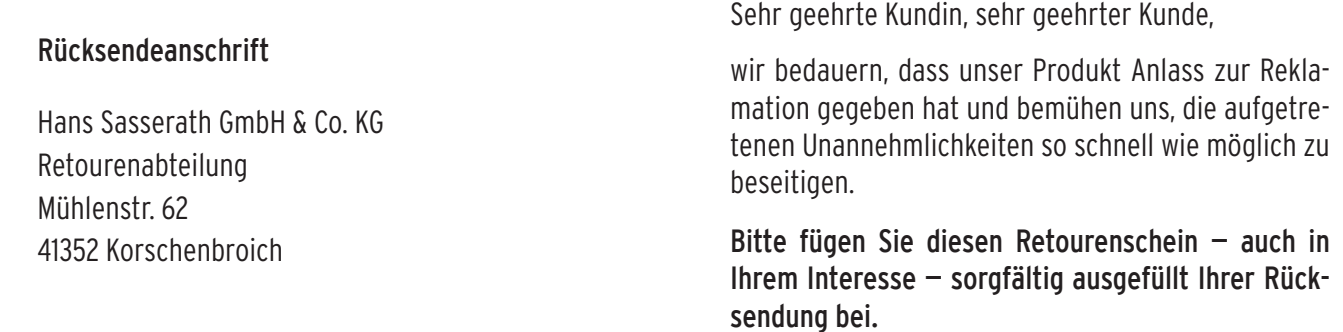

Sie haben noch Fragen? retouren@syr.de

## Absenderinformationen, bitte unbedingt ausfüllen:

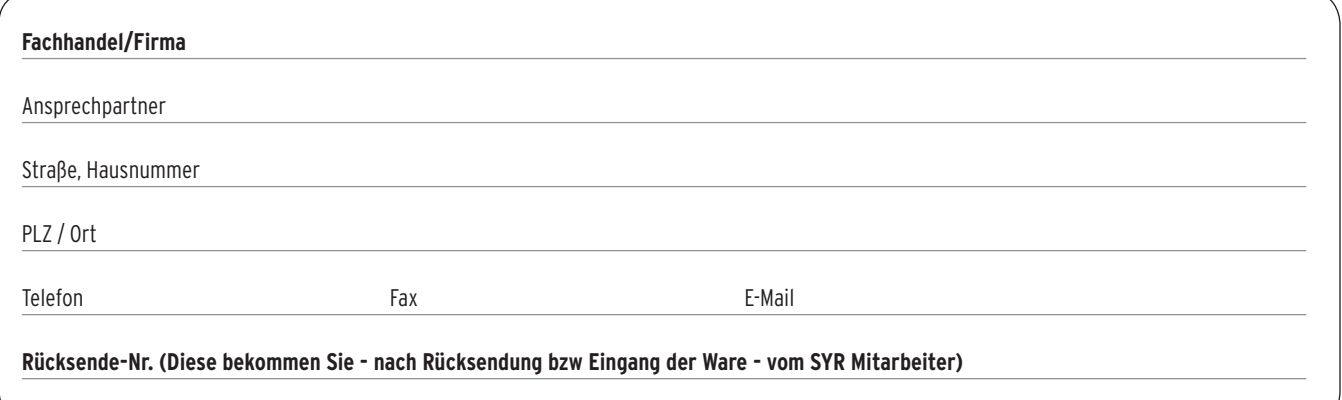

## Installationsfirma:

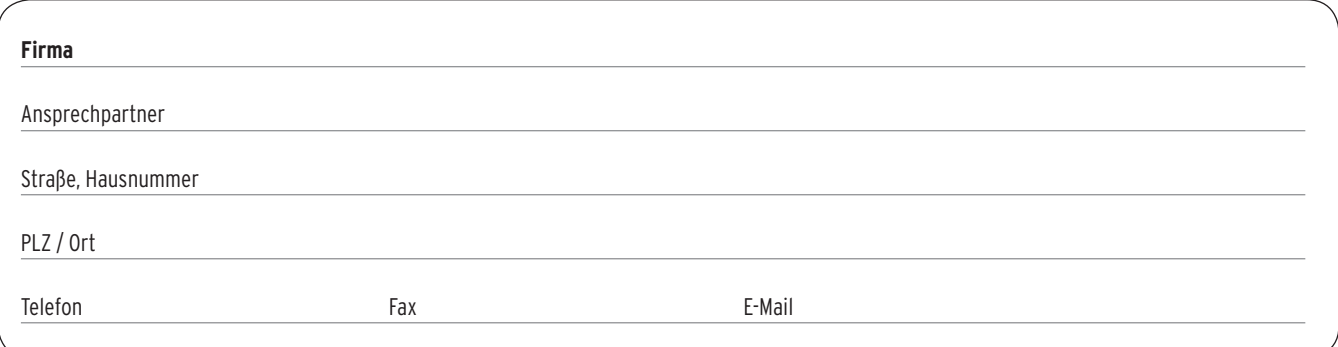

## Artikel / Rücksendegrund

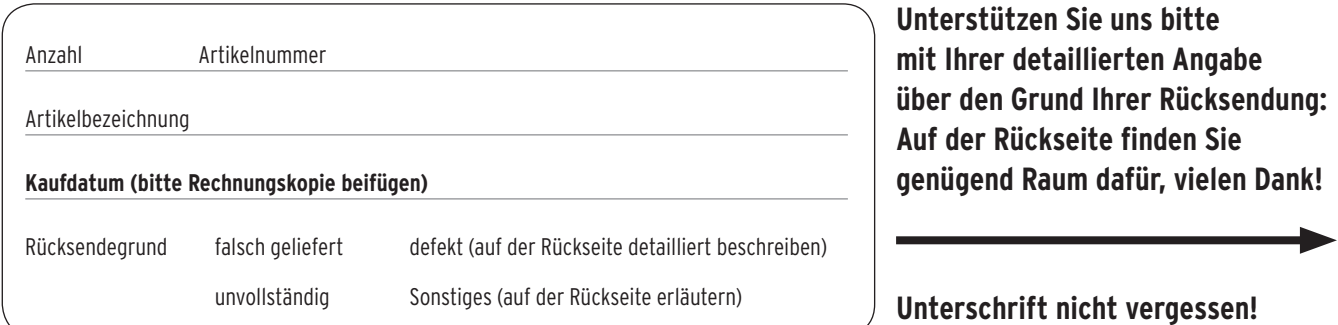

**Bitte hier Ihre detaillierte Fehlerbeschreibung und/oder sonstige Gründe angeben:**

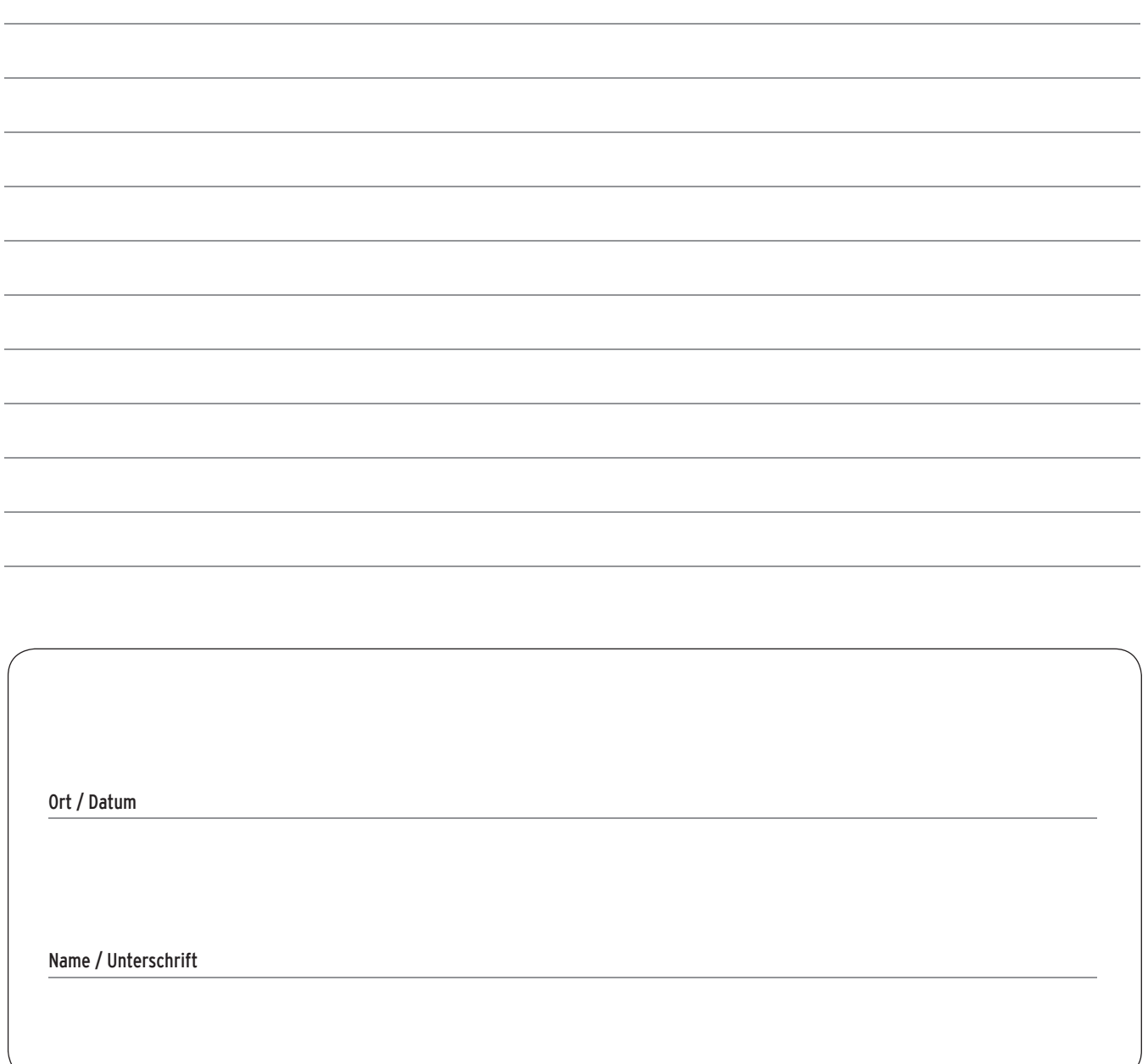